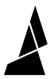

# **Unable to Read Screen**

Written By: Mosaic Support

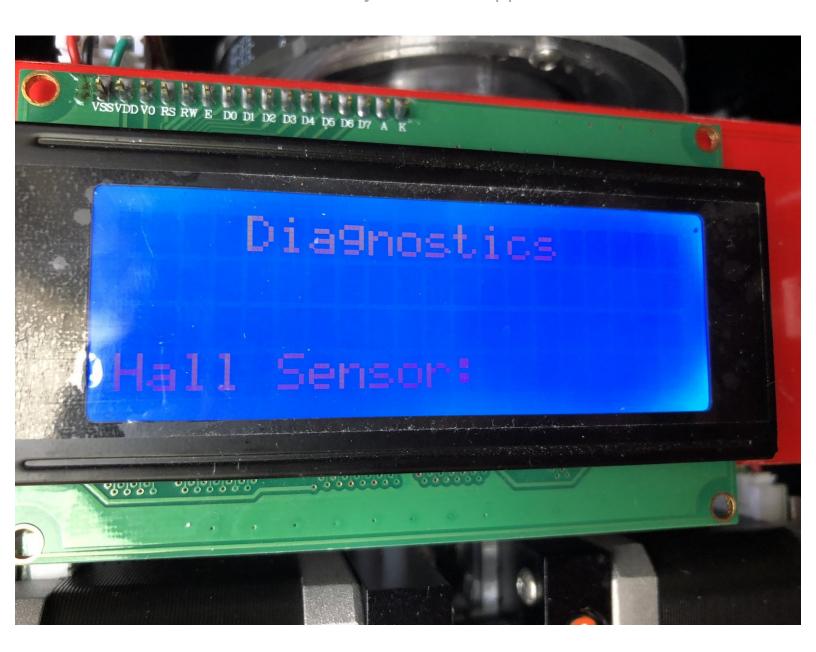

## **INTRODUCTION**

If your Palette is turned on but you're unable to read your LCD screen, please check the following options.

#### Step 1 — Option 1

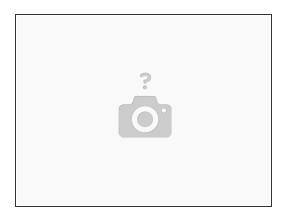

Check the screen cable connections within your Palette. Please refer to this article to check the connections.

#### Step 2 — Option 2

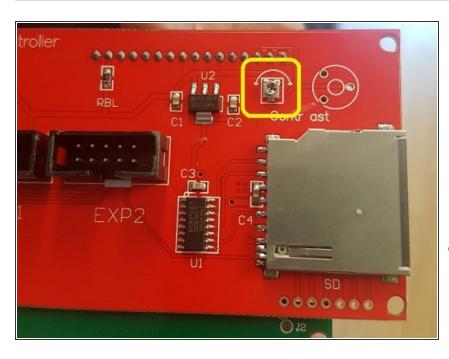

- Adjust the contrast potentiometer on the back of the LCD screen.
- To do this, take a Phillips head screwdriver to adjust the dial while the screen is on so that you can adjust until the screen is to your liking.
- Please be careful to avoid any metal parts near the potentiometer with the screwdriver as this may short your screen.

### Step 3 — Option 3

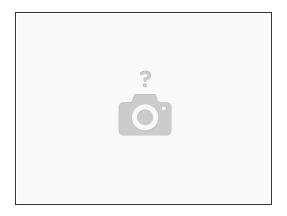

The blank screen may be caused by static in the printing area around Palette+. In order to help avoid this issue, please print 8 plastic washers which you can install on each screw on the screen. You would place a washer between the screw and screen. Download the STL <a href="here">here</a>.

If you have any questions, please contact us at <a href="mailto:support@mosaicmfg.com">support@mosaicmfg.com</a>.